-1با کلیک بر روی صفحه خدمت وارد صفحه زیر شوید و شماره درخواست را وارد کنید:

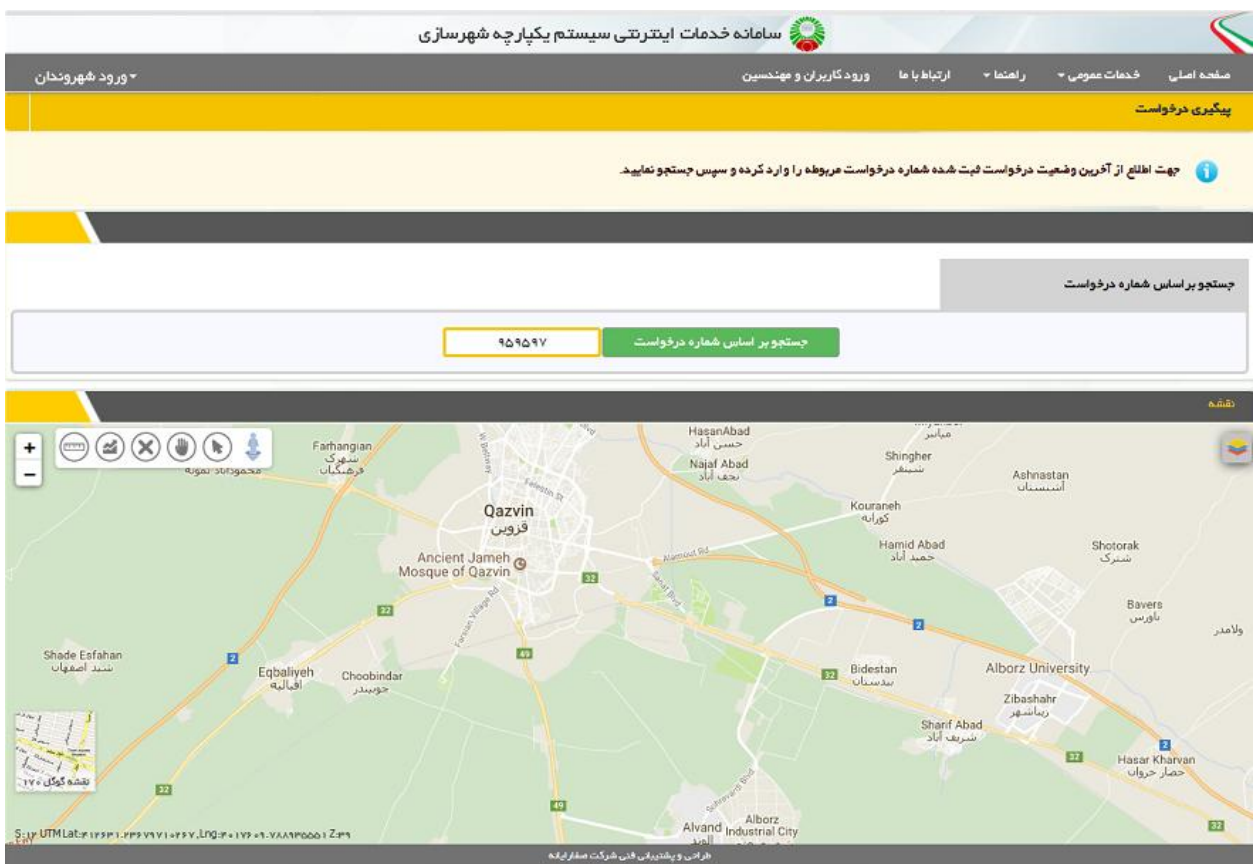

-2با جستجوی شماره درخواست ، فهرست درخواست مورد نظر ، مرحله و وضعیت درخواست ثبت شده نشان داده می شود:

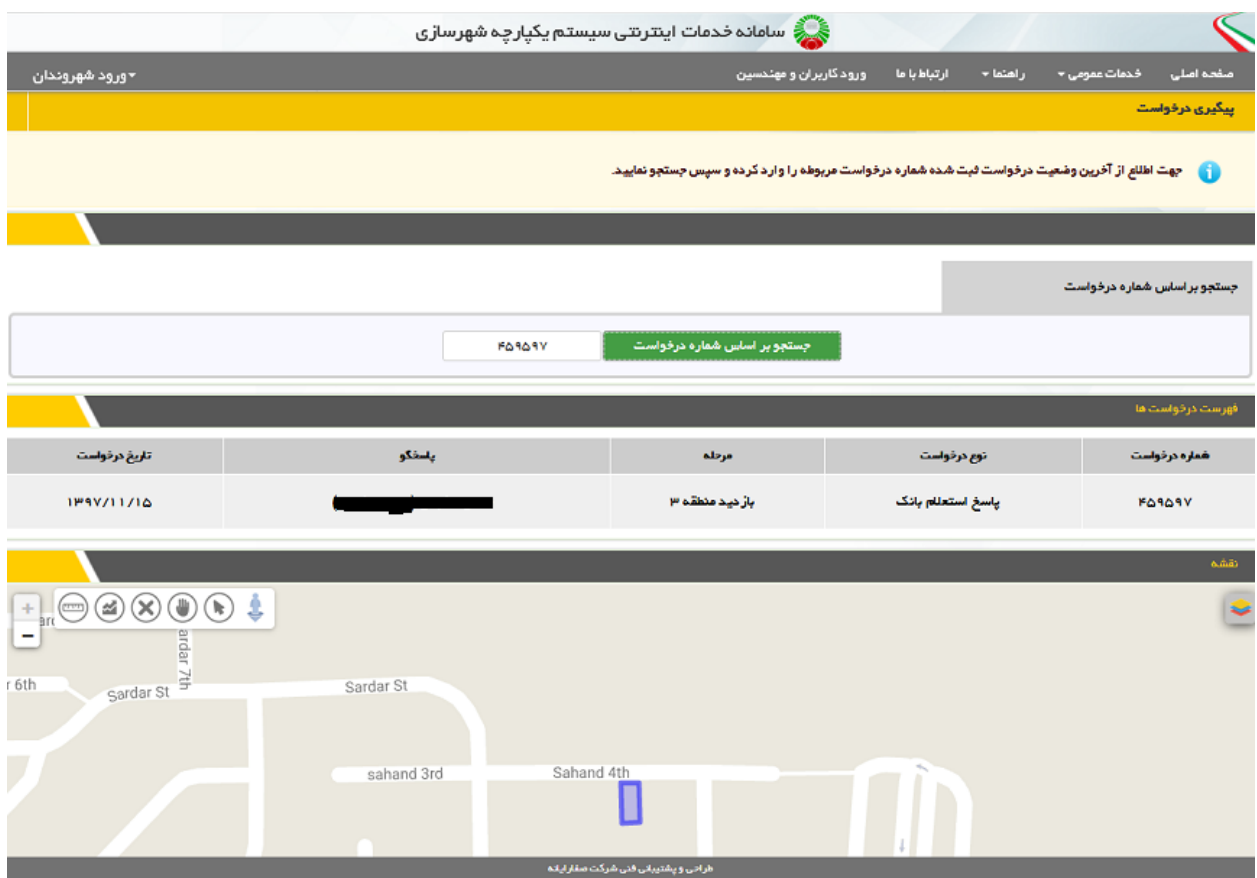